# **COMP 322: Fundamentals of Parallel Programming**

# **Lecture 26: Java Locks, Linearizability**

### **Instructors: Vivek Sarkar, Mack Joyner Department of Computer Science, Rice University {vsarkar, mjoyner}@rice.edu**

**http://comp322.rice.edu/**

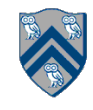

### **Worksheet #25 solution: Bounded Buffer Example**

**Consider the case when multiple threads call insert() and remove() methods concurrently for a single BoundedBuffer instance with SIZE >= 1.** 

**NOTE: the BoundedBuffer instance is the object used by the synchronized statements, not the objects being inserted/removed.** 

**1) Can you provide an example in which the wait set includes a thread waiting at line 2 in insert() and a thread waiting at line 11 in remove(), in slide 11? If not, why not?** 

**No, only producer threads enter the wait set when the buffer is full, and only consumer threads enter the wait set when the buffer is empty** 

**2) How would the code behave if all wait/notify calls (lines 2, 6, 11, 15) were removed from the insert() and remove() methods in slide 11?** 

**insert() may overwrite existing elements when buffer is supposed to be full** 

**remove() may return undefined values when buffer is supposed to be empty** 

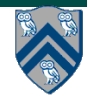

## **insert() & remove() with wait/notify methods for Circular Bounded Buffer**

```
1. public synchronized void insert(Object item) { 
2. while (count == BUFFER SIZE) wait();
3. ++count;
4. buffer[in] = item;
5. in = (in + 1) % BUFFER SIZE;
6. notify();
7. }
8. 
9. public synchronized Object remove() { 
10. Object item;
11. while (count == 0) wait();
12. --count;
13. item = buffer[out];
14. out = (out + 1) % BUFFER SIZE;
15. notify();
16. return item;
17.}
```
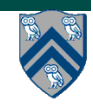

### **Locks and Conditions in java.util.concurrent library**

- **• Atomic variables**
	- **Key primitives for writing lock-free algorithms**
	- *— Can be used from HJlib programs without any restrictions*
- **• Concurrent Collections** 
	- **— Queues, blocking queues, concurrent hash map, …**
	- *— Only nonblocking methods can safely be used from HJlib*
- **• Locks and Conditions (focus of today's lecture)**
	- **— More flexible synchronization control**
	- **— Read/write locks**
- **• Executors, Thread pools and Futures**
	- **— Execution frameworks for asynchronous tasking**
	- *— Low-level APIs used to implement HJlib and Java ForkJoin framework*
- **• Synchronizers: Semaphore, Latch, Barrier, Exchanger**
	- **— Ready made tools for thread coordination**
	- *— Low-level APIs used to implement HJlib and Java ForkJoin framework*

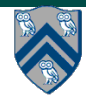

# **Unit 7.3: Locks**

- Use of monitor synchronization is just fine for most applications, but it has some shortcomings
	- Single wait-set per lock
	- No way to interrupt or time-out when waiting for a lock
	- Locking must be block-structured
		- . Inconvenient to acquire a variable number of locks at once
		- Advanced techniques, such as hand-over-hand locking, are not possible
- Lock objects address these limitations  $\bullet$ 
	- But harder to use: Need finally block to ensure release
	- So if you don't need them, stick with synchronized

**Example of hand-over-hand locking:**

• **L1.lock() … L2.lock() … L1.unlock() … L3.lock() … L2.unlock() ….**

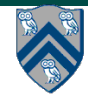

# **java.util.concurrent.locks.Lock interface**

- 1. interface Lock {
- 2. // key methods
- 3. void lock(); // acquire lock
- 4. void unlock(); // release lock
- 5. boolean tryLock();
- 6. // Either acquire lock and return true, or return false if lock is
- 7. /// not obtained. A call to tryLock() never blocks!
- 8. Condition newCondition(); // associate a new condition
- 9. // variable with the lock

**• java.util.concurrent.locks.Lock interface is implemented by java.util.concurrent.locks.ReentrantLock class**

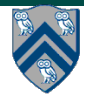

}

# **Simple ReentrantLock() example**

Used extensively within java.util.concurrent final Lock lock = new ReentrantLock();  $lock.lock()$ 

```
try \{// perform operations protected by lock
ι
catch (Exception ex) {
  // restore invariants & rethrow
finally {
  lock.unlock();
}
```
- Must manually ensure lock is released
	- **==> Importance of including call to unlock() in finally clause!**

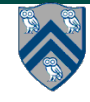

### **java.util.concurrent.locks.condition interface**

- **• Can be allocated by calling ReentrantLock.newCondition()**
- **• Supports multiple condition variables per lock**
- **• Methods supported by an instance of condition**
	- **— void await() // NOTE: like wait() in synchronized statement**
		- **– Causes current thread to wait until it is signaled or interrupted**
		- **– Variants available with support for interruption and timeout**
	- **— void signal() // NOTE: like notify() in synchronized statement**
		- **– Wakes up one thread waiting on this condition**
	- **— void signalAll() // NOTE: like notifyAll() in synchronized statement**
		- **– Wakes up all threads waiting on this condition**
- **• For additional details see** 
	- **— http://download.oracle.com/javase/1.5.0/docs/api/java/util/ concurrent/locks/Condition.html**

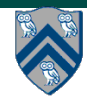

### **BoundedBuffer example using two conditions, notFull and notEmpty**

- 1. class BoundedBuffer {
- 2. final Lock lock = new ReentrantLock();
- 3. final Condition notFull = lock.newCondition();
- 4. final Condition notEmpty = lock.newCondition();
- 5.
- 6. final  $Object[]$  items = new  $Object[100]$ ;
- 7. int putptr, takeptr, count;
- 8.
- $9<sub>l</sub>$

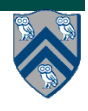

### **BoundedBuffer example using two conditions, notFull and notEmpty (contd)**

- 10. public void put(Object x) throws InterruptedException 11. {
- 12. lock.lock();
- 13. try {
- 14. while (count == items.length) notFull.await();
- 15. items[putptr] = x;
- 16. if  $(++$ putptr == items.length) putptr = 0;
- 17. ++count;
- 18. notEmpty.signal();
- 19. } finally {
- 20. lock.unlock();
- 21. }
- 22. }

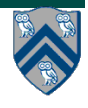

### **BoundedBuffer example using two conditions, notFull and notEmpty (contd)**

23. public Object take() throws InterruptedException  $24.$  { 25. lock.lock(); 26. try { 27. while  $\text{(count == 0)}$  notEmpty.await $\text{()}$ ; 28. Object  $x =$  items[takeptr]; 29. if  $(+$ takeptr == items.length) takeptr = 0;  $30.$  --count: 31. notFull.signal(); 32. return x; 33. } finally { 34. lock.unlock(); 35. } 36. }

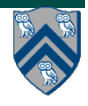

# **Reading vs. writing**

- **• Recall that the use of synchronization is to protect interfering accesses**
	- **— Concurrent reads of same memory: Not a problem**
	- **— Concurrent writes of same memory: Problem**
	- **— Concurrent read & write of same memory: Problem**

**So far:**

**— If concurrent write/write or read/write might occur, use synchronization to ensure one-thread-at-a-time**

**But:**

**— This is unnecessarily conservative: we could still allow multiple simultaneous readers (as in object-based isolation)**

**Consider a hashtable with one coarse-grained lock**

**— Only one thread can perform operations at a time**

**But suppose:**

**— There are many simultaneous lookup operations and insert operations are rare**

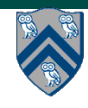

## **java.util.concurrent.locks.ReadWriteLock interface**

```
 interface ReadWriteLock {
   Lock readLock();
   Lock writeLock();
 }
```
- **• Even though the interface appears to just define a pair of locks, the semantics of the pair of locks is coupled as follows**
	- **— Case 1: a thread has successfully acquired writeLock().lock()**
		- **– No other thread can acquire readLock() or writeLock()**
	- **— Case 2: no thread has acquired writeLock().lock()**
		- **– Multiple threads can acquire readLock()**
		- **– No other thread can acquire writeLock()**
- **• java.util.concurrent.locks.ReadWriteLock interface is implemented by java.util.concurrent.locks.ReadWriteReentrantLock class**

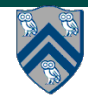

## **Example code**

```
class Hashtable<K,V> {
 …
   // coarse-grained, one lock for table
   ReadWriteLock lk = new ReentrantReadWriteLock(); 
   V lookup(K key) {
     int bucket = hasher(key);
     lk.readLock().lock(); // only blocks writers
     … read array[bucket] … 
     lk.readLock().unlock();
   }
   void insert(K key, V val) {
     int bucket = hasher(key);
     lk.writeLock().lock(); // blocks readers and writers
     … write array[bucket] … 
     lk.writeLock().unlock();
 }
```
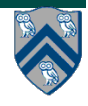

**}**

## **Unit 7.4: Linearizability, Correctness of Concurrent Objects**

**• A** *concurrent object* **is an** *object* **that can correctly handle** *methods* **invoked** *concurrently*  **by different tasks or threads** 

**—e.g., AtomicInteger, ConcurrentHashMap, ConcurrentLinkedQueue, …**

**• For the discussion of linearizability, we will assume that the body of each method in a concurrent object is itself sequential** 

**—Assume that methods do not create threads or async tasks** 

- **• Consider a simple FIFO (First In, First Out) queue as a canonical example of a concurrent object** 
	- **—Method q.enq(o) inserts object o at the tail of the queue** 
		- **– Assume that there is unbounded space available for all enq() operations to succeed**
	- **—Method q.deq() removes and returns the item at the head of the queue.** 
		- **– Throws EmptyException if the queue is empty.**
- **• Without seeing the implementation of the FIFO queue, we can tell if an execution of calls to enq() and deq() is correct or not, in a sequential program**
- **•** *How can we tell if the execution is correct for a parallel program?*

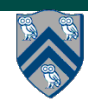

#### **Linearization: identifying a sequential order of concurrent method calls**

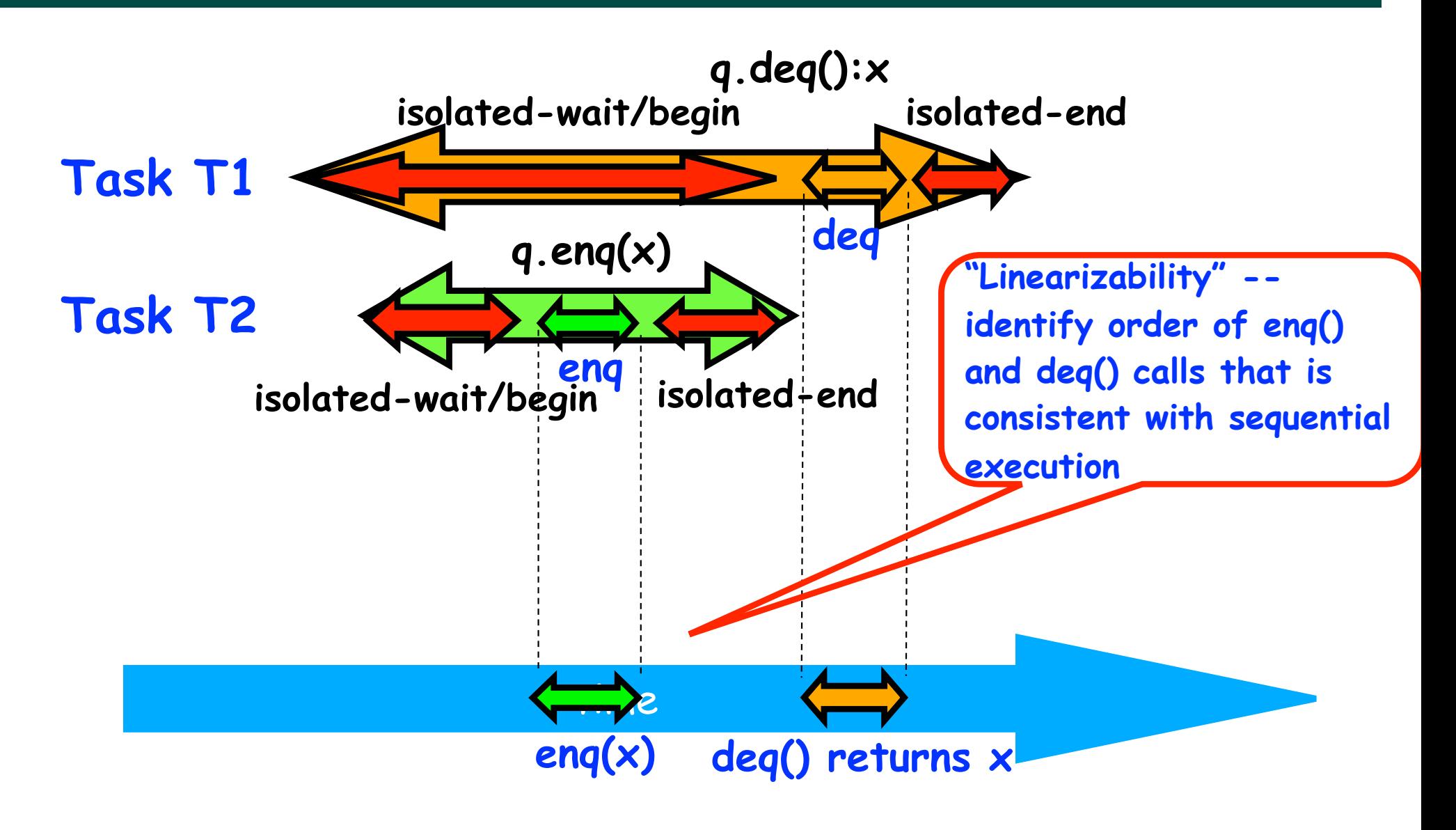

**Source: http://www.elsevierdirect.com/companions/9780123705914/Lecture%20Slides/03~Chapter\_03.ppt**

# **Informal definition of Linearizability**

- **• Assume that each method call takes effect "instantaneously" at some point in time between its invocation and return.**
- **• An** *execution (schedule) is linearizable* **if we can choose** *one set of* **instantaneous points that is consistent with a sequential execution in which methods are executed at those points**
	- **• It's okay if some other set of instantaneous points is not linearizable**
- **• A** *concurrent object is linearizable* **if all its executions are linearizable**
	- **• Linearizability is a "black box" test based on the object's behavior, not its internals**

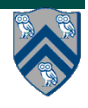

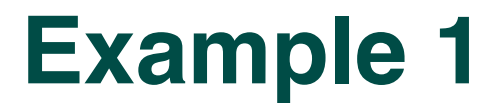

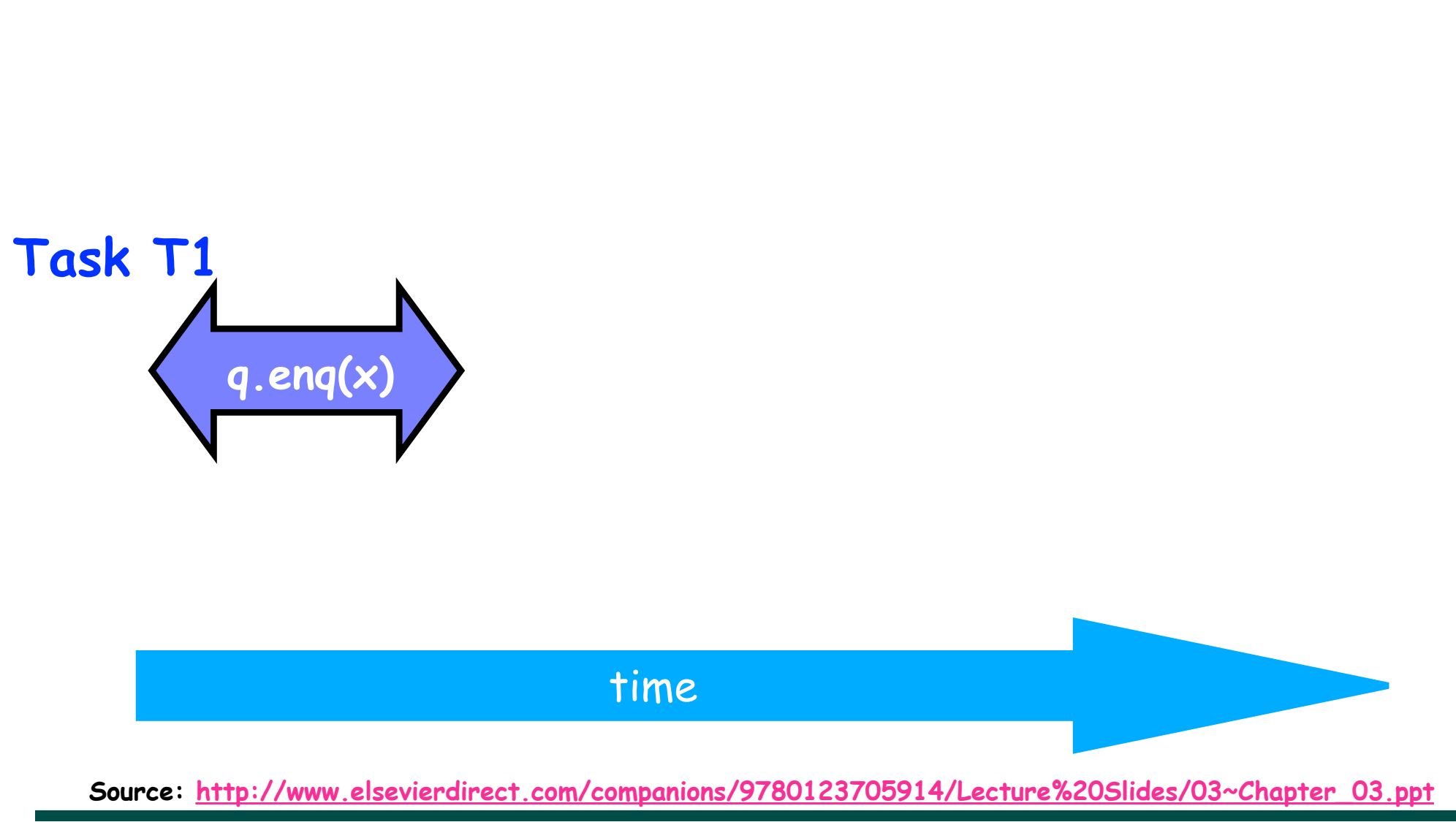

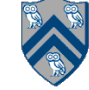

# **Example 1 (contd)**

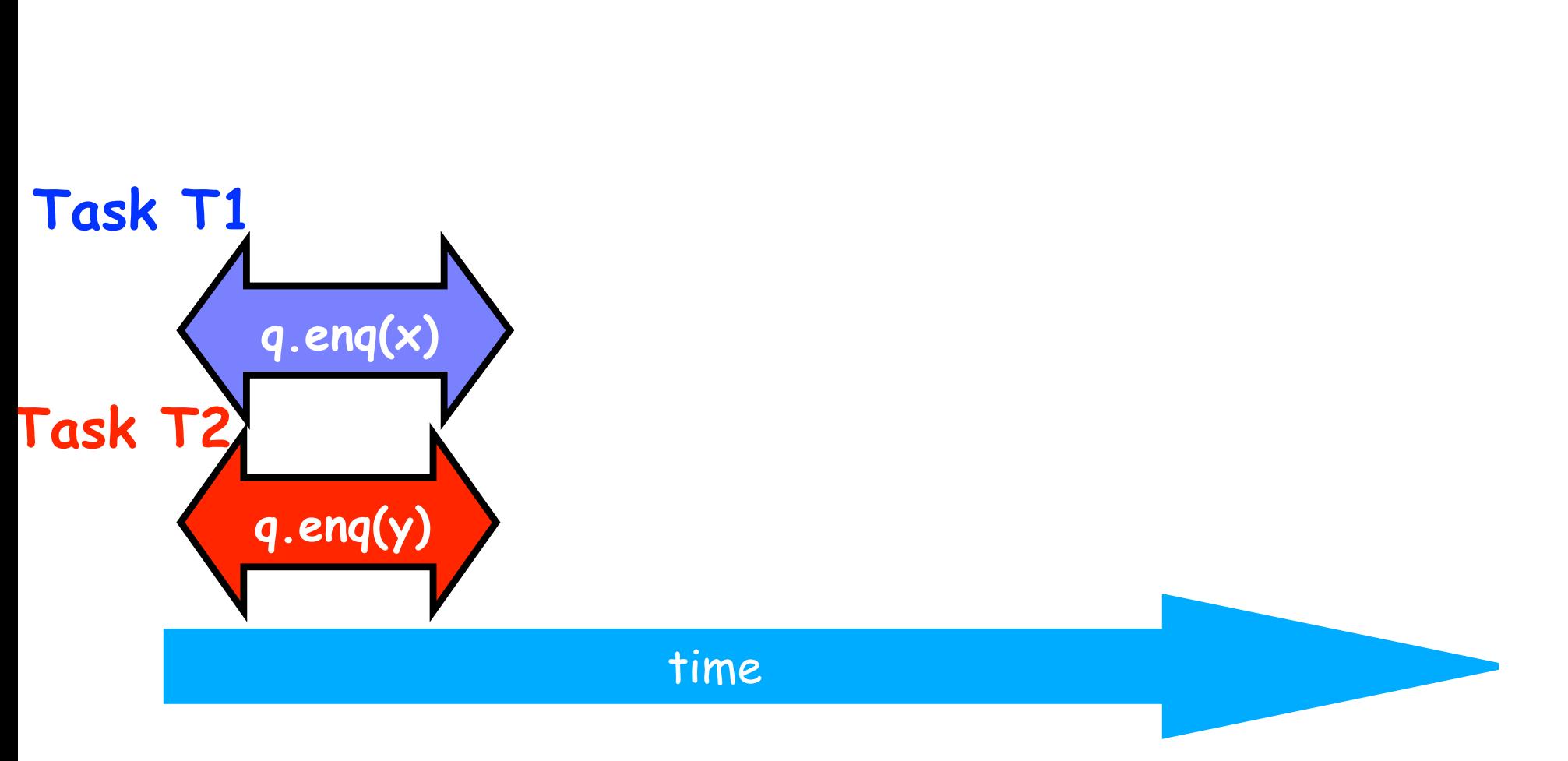

**Source: http://www.elsevierdirect.com/companions/9780123705914/Lecture%20Slides/03~Chapter\_03.ppt**

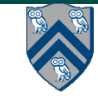

# **Example 1 (contd)**

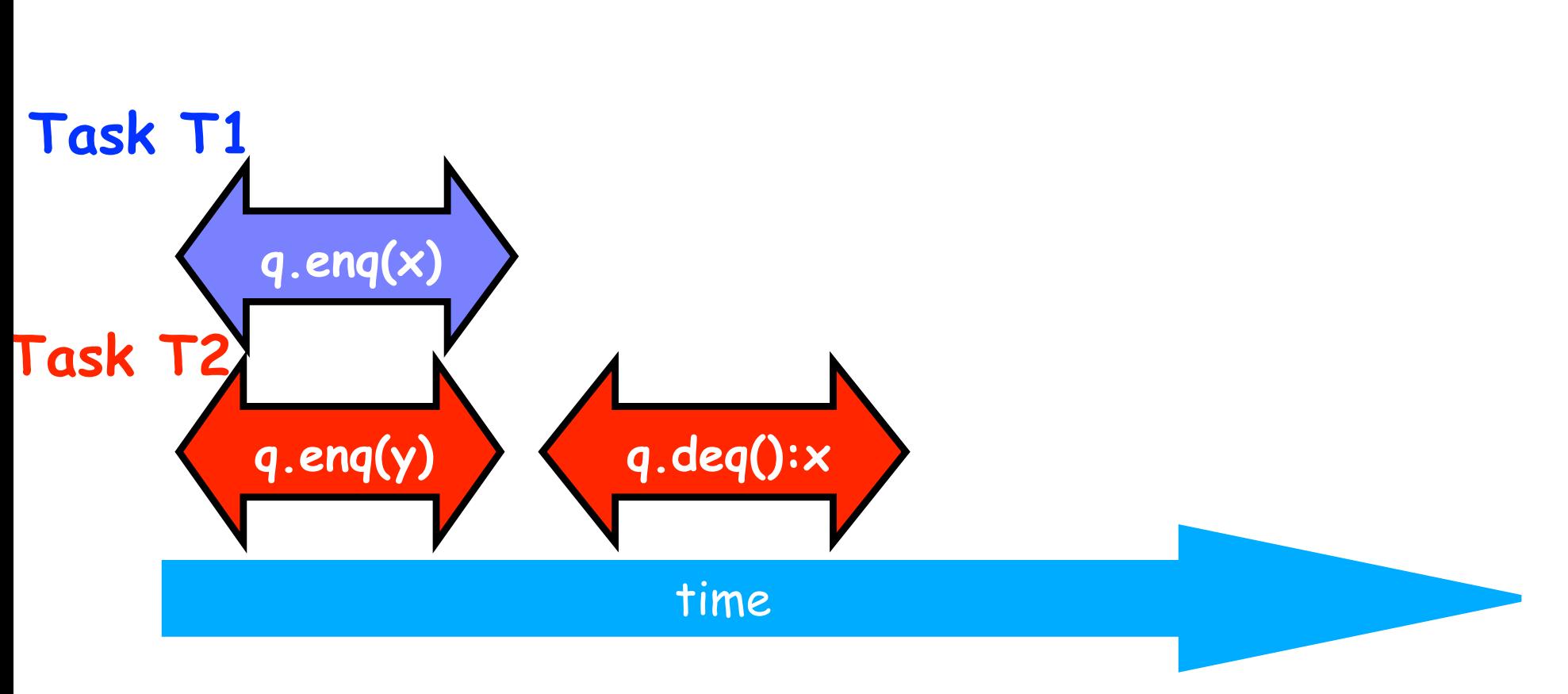

**Source: http://www.elsevierdirect.com/companions/9780123705914/Lecture%20Slides/03~Chapter\_03.ppt**

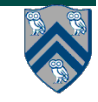

# **Example 1 (contd)**

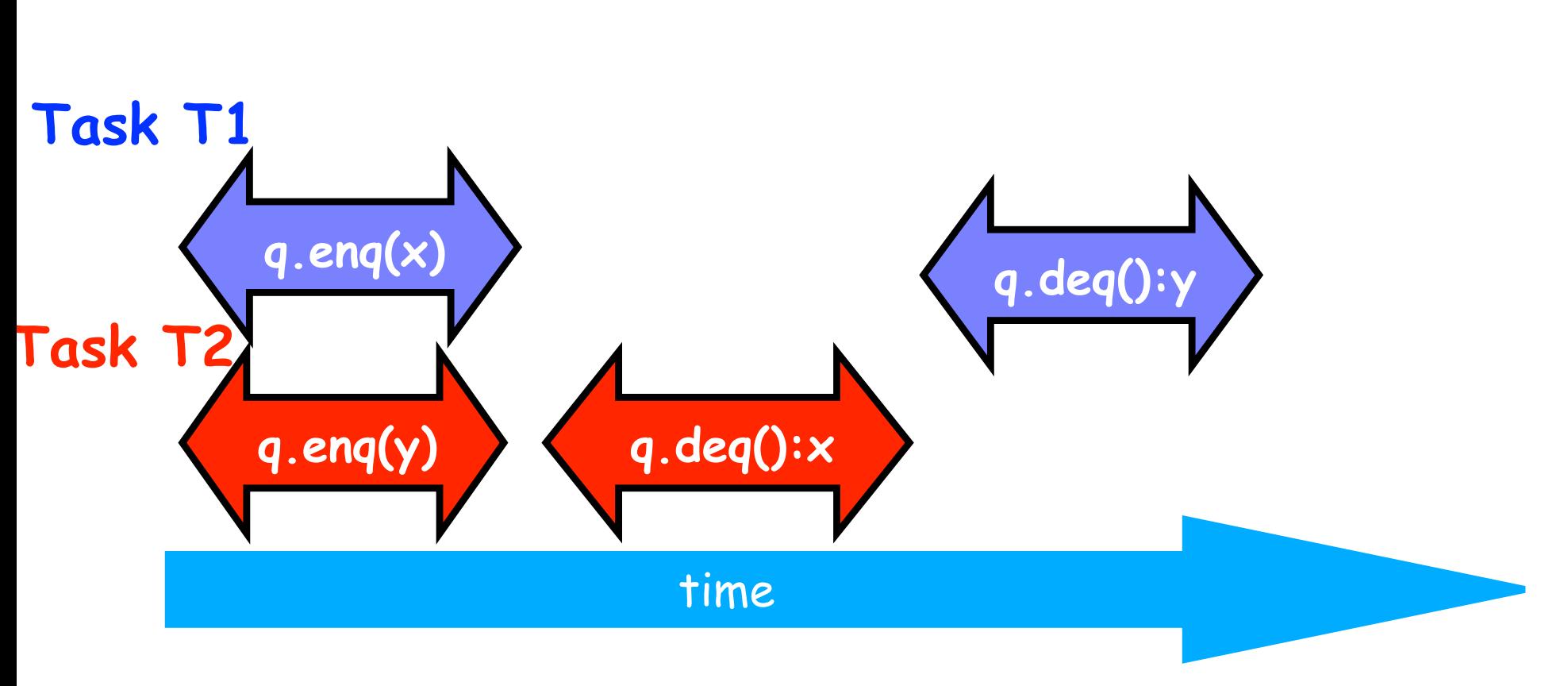

**Source: http://www.elsevierdirect.com/companions/9780123705914/Lecture%20Slides/03~Chapter\_03.ppt**

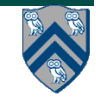

### **Example 1: is this execution linearizable?**

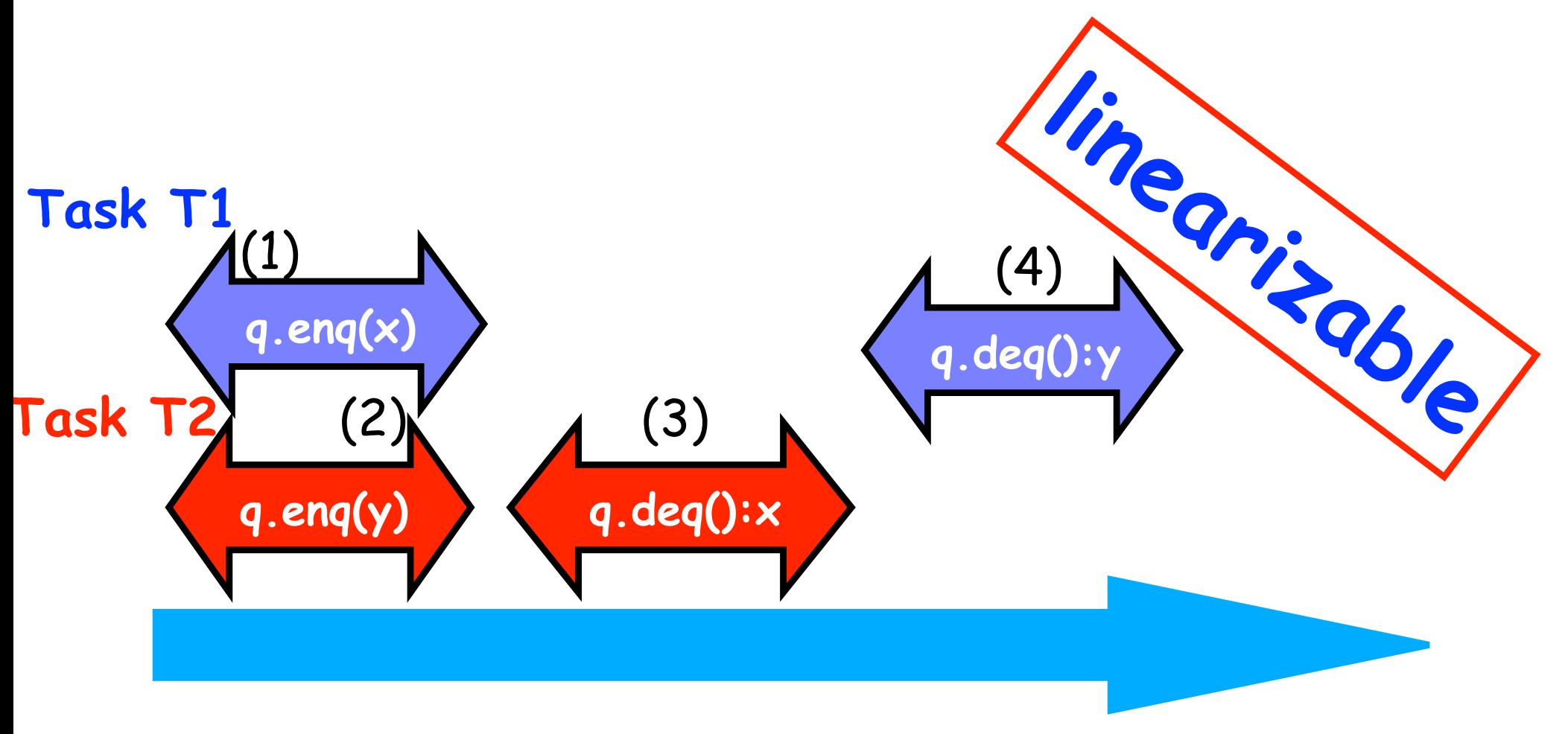

**Source: http://www.elsevierdirect.com/companions/9780123705914/Lecture%20Slides/03~Chapter\_03.ppt**

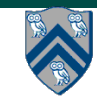

### **Example 2: is this execution linearizable?**

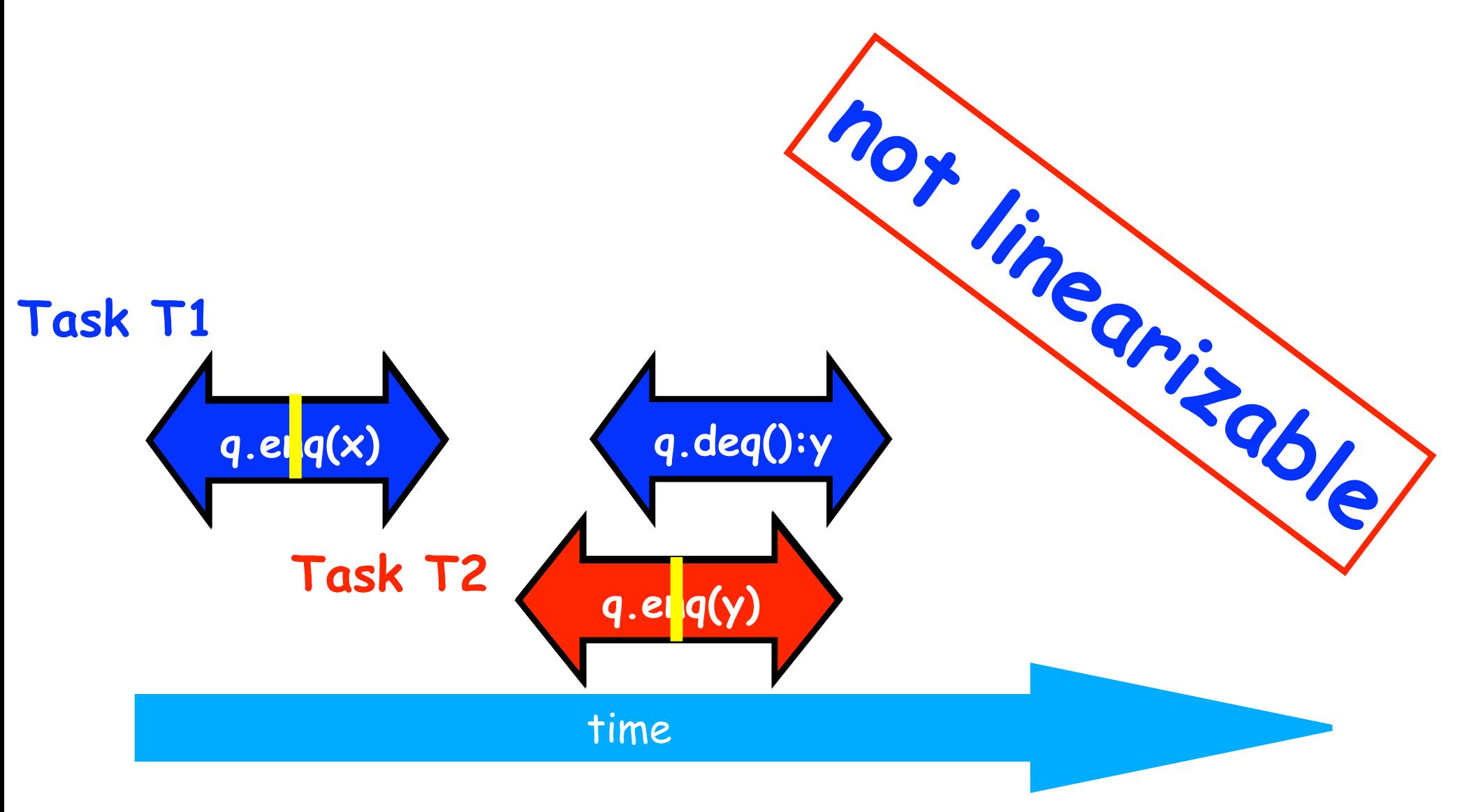

**Source: http://www.elsevierdirect.com/companions/9780123705914/Lecture%20Slides/03~Chapter\_03.ppt**

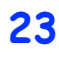

# **Example 3**

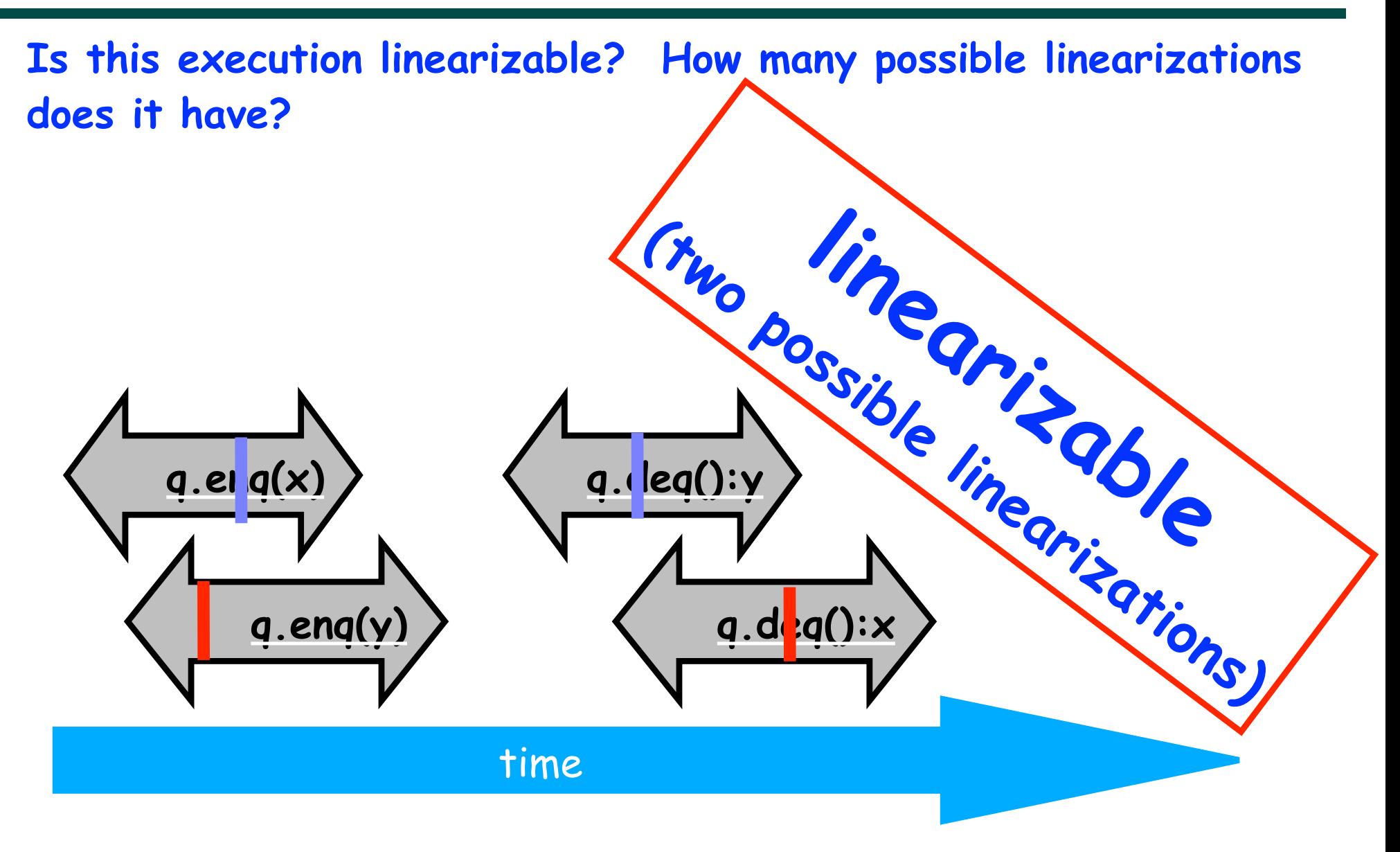

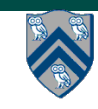

### **Example 4: execution of an isolated implementation of FIFO queue q**

#### **Is this a linearizable execution?**

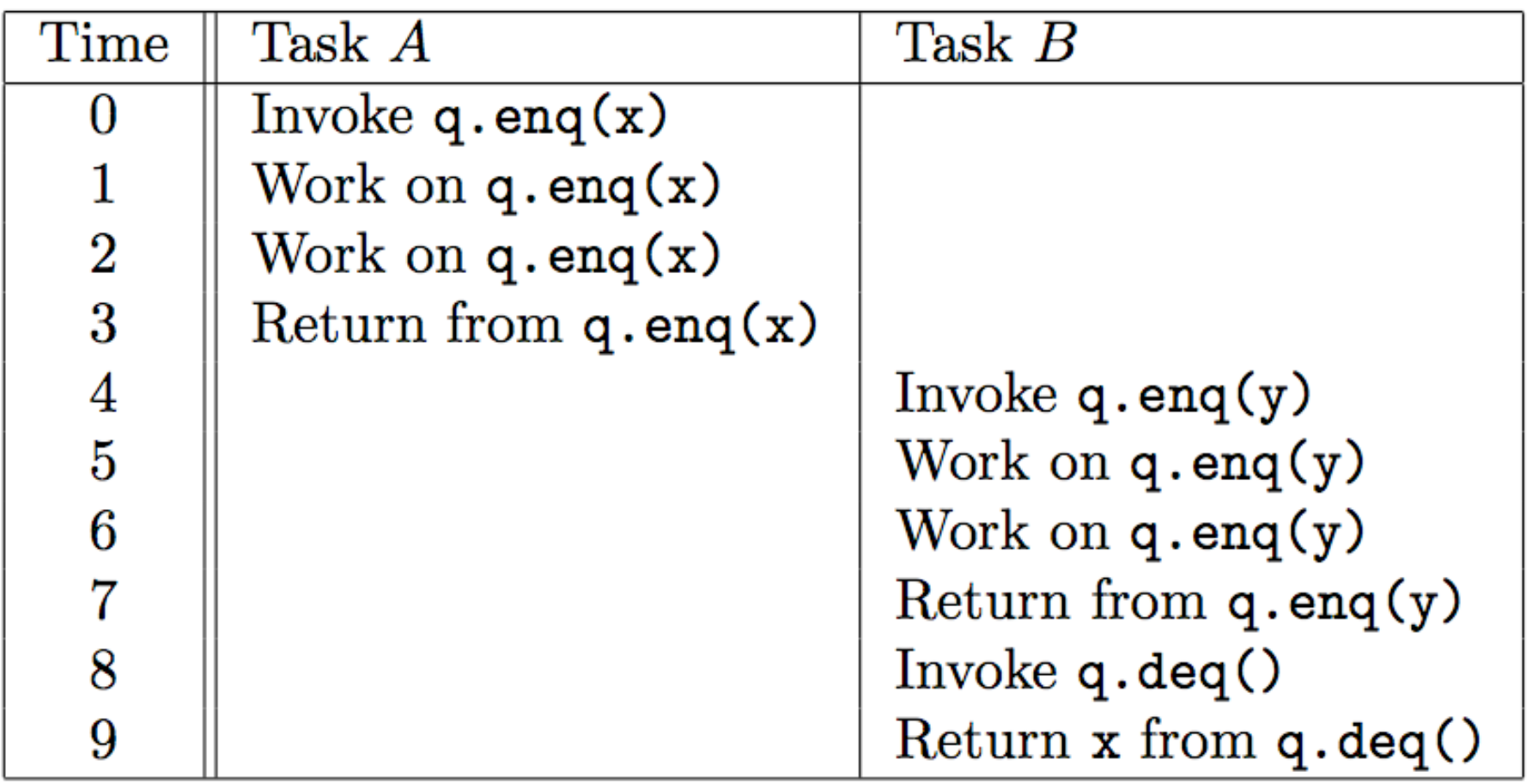

#### **Yes! Can be linearized as "q.enq(x) ; q.enq(y) ; q.deq():x".**

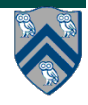

### **Linearizability of Concurrent Objects (Summary)**

#### **Concurrent object**

**• A concurrent object is an object that can correctly handle methods invoked in parallel by different tasks or threads**

**— Examples: Concurrent Queue, AtomicInteger** 

#### **Linearizability**

- **• Assume that each method call takes effect "instantaneously" at some distinct point in time between its invocation and return.**
- **• An execution is linearizable if we can choose instantaneous points that are consistent with a sequential execution in which methods are executed at those points**
- **• An object is linearizable if all its possible executions are linearizable**

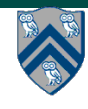